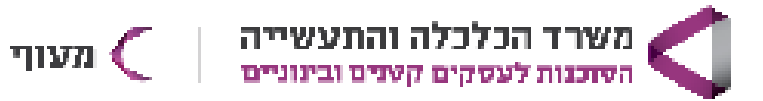

### **תאריך פתיחה 17.9.24**

#### **מטרת הקורס**

הכשרת אנשי מקצוע ללא ידע ו/או ניסיון בתחום בניית אתרים כבוני אתרים מהשורה. הקורס נוגע בכמעט כל סוגי האתרים, החל מדפי נחיתה, אתר וואן פייג'ר, אתרי תדמית, בלוג וחנות וירטואלית.

#### **דרישות קדם**

הקורס הינו טכני ומתמקד בתרגול ולכן נדרשת הבנה טכנית בסיסית בישומי מחשב. לא צריך לדעת קוד, לא צריך להבין בעיצוב גרפי, אבל כן צריך לדעת לתפעל מחשב ברמה של תוכנות אופיס, העתקה והדבקה וכד'. נדרשת רמה מסוימת של אוריינטציה דיגיטלית.

- אנגלית ברמה בסיסית. למרות שאת ההתקנה אנו נבצע בעברית, ליישומים מסוימים נדרשת הבנה בסיסית באנגלית.

- מחשב (לא ניתן לעבוד על טאבלט).
- הקורס יועבר אונליין באמצעות ה-ZOOM נדרש מחשב, אינטרנט, חיבור למצלמה ומיקרופון.
	- עבור התרגולים בקורס, כל תלמיד יקבל מהמרצה:

רישיון לתוסף פרמיום ) Pro Elementor ) לכל תקופת הלימודים ועד לחודש לאחר סיום הקורס.

#### **היכף הקורס**

16 מפגשים, 80 ש"א, בימי רביעי 17:00-20:45

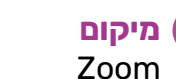

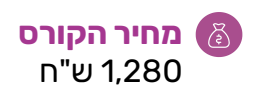

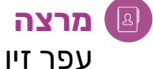

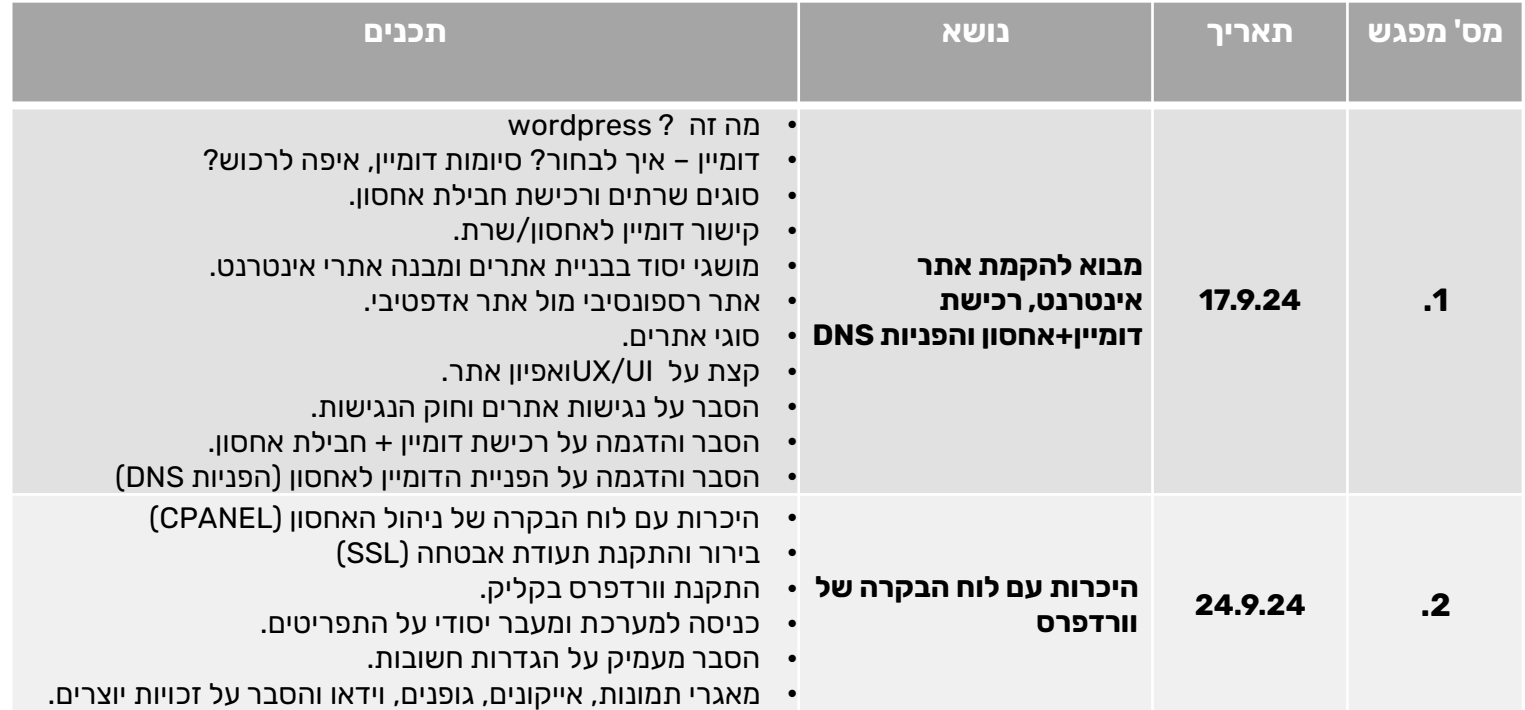

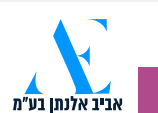

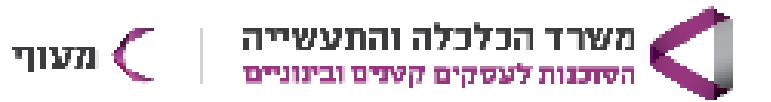

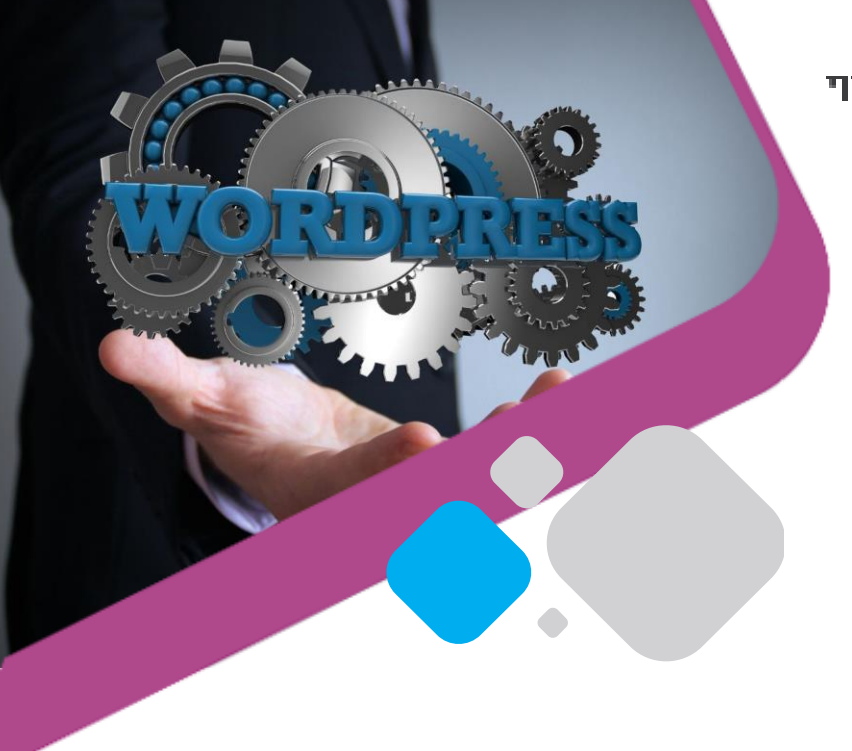

וביב אלנתן בע"מ

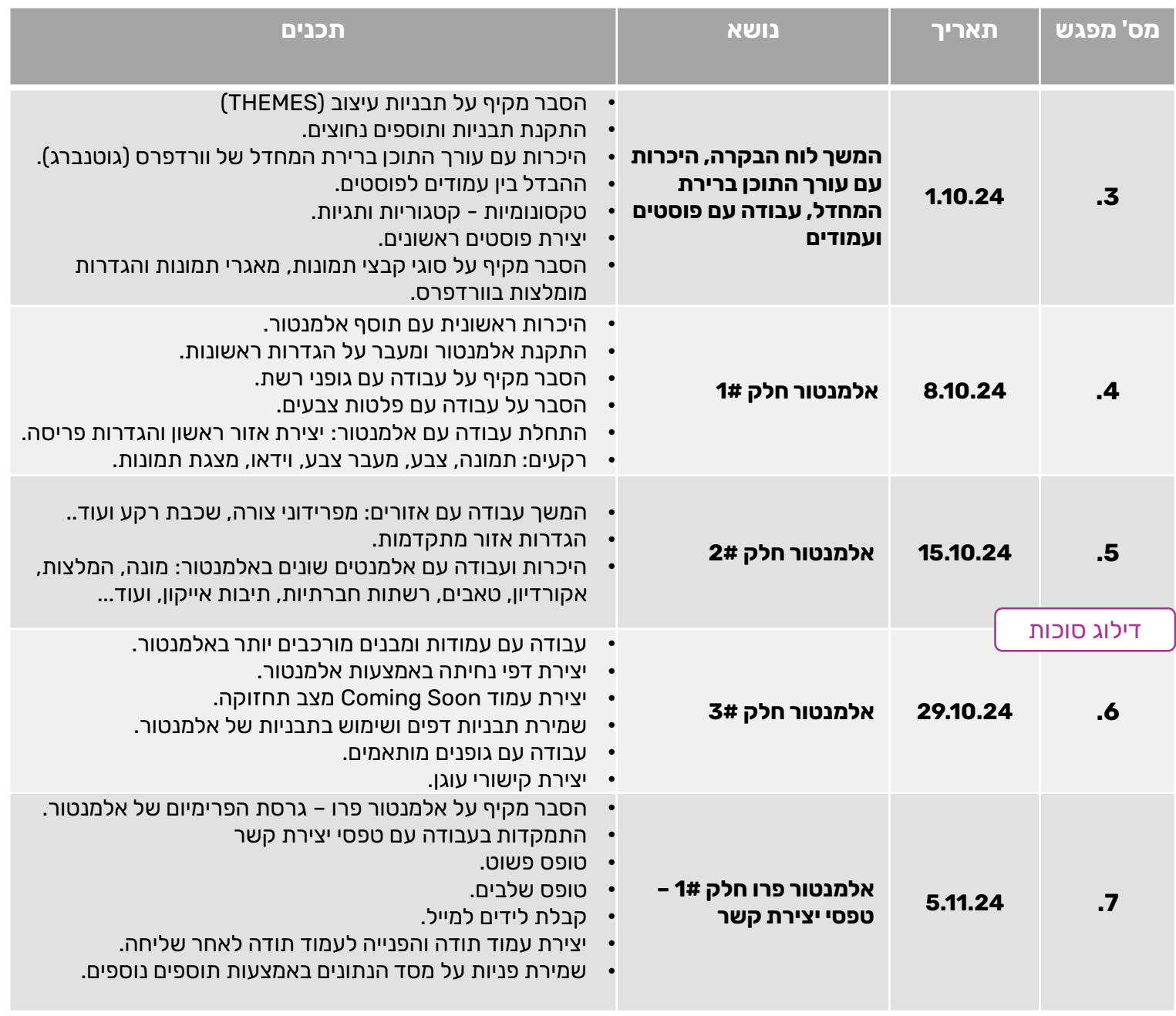

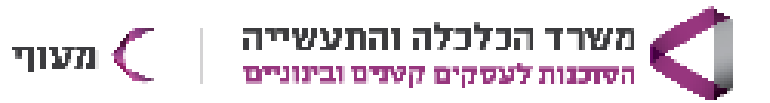

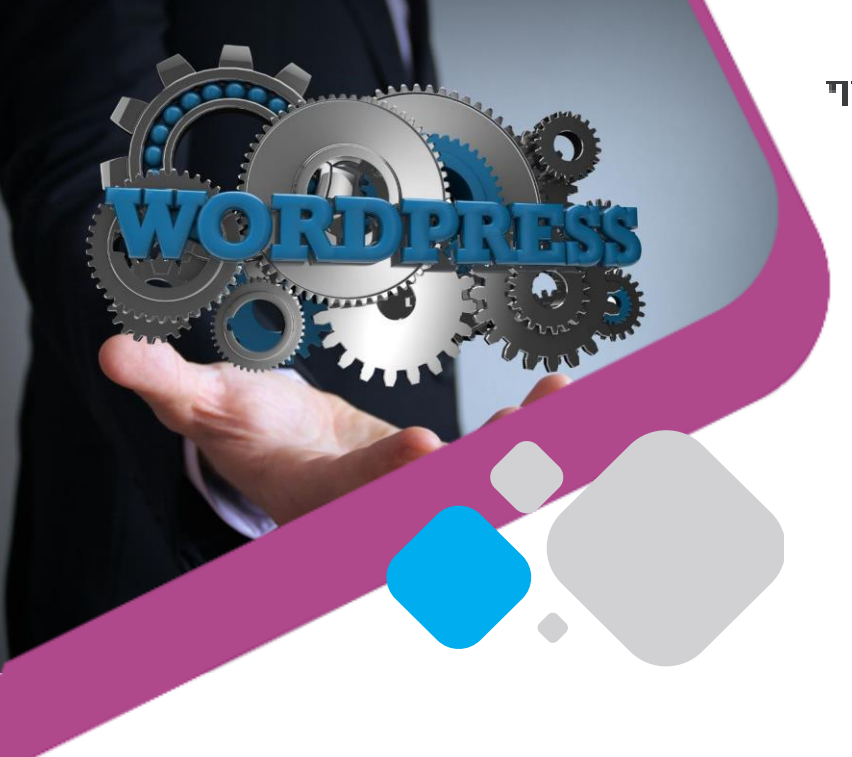

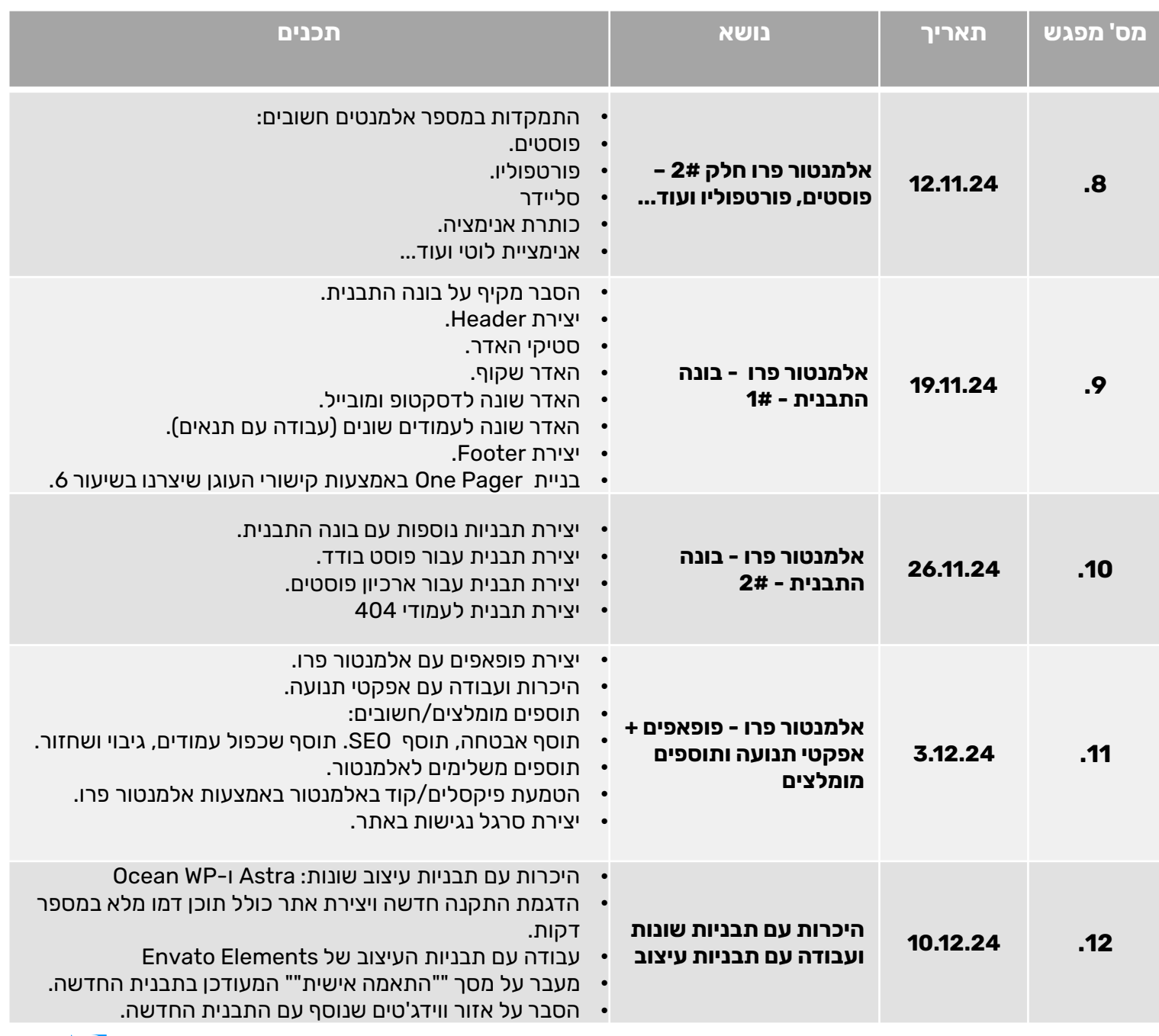

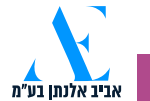

\*לא תתאפשר הקלטה או העברת ההקלטה של השיעורים \*התכנים והמועדים נתונים לשינויים

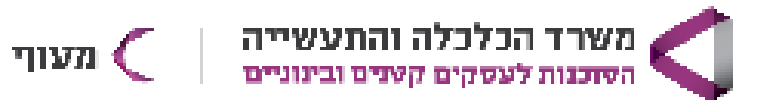

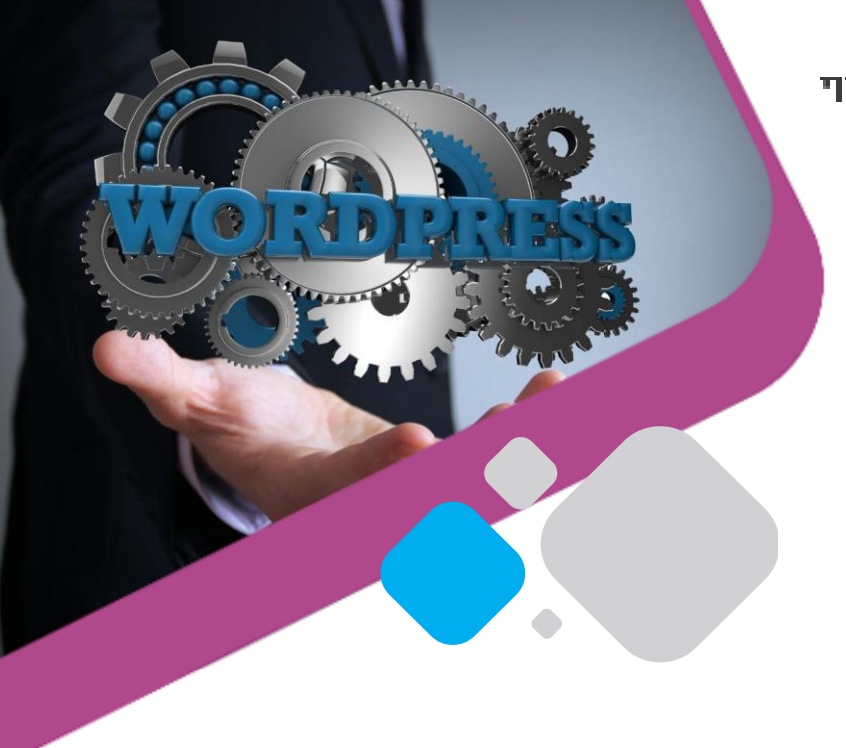

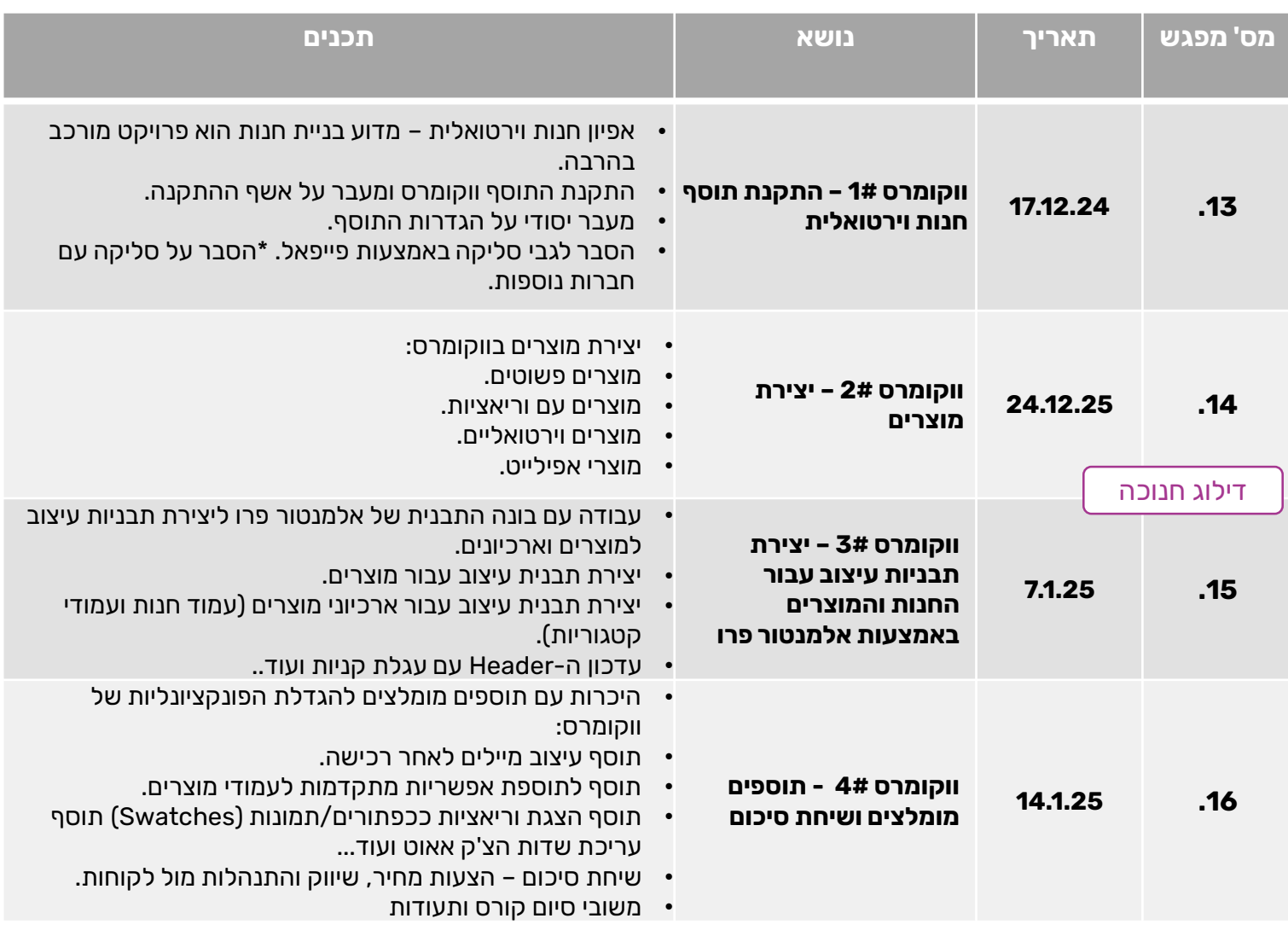

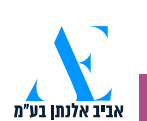